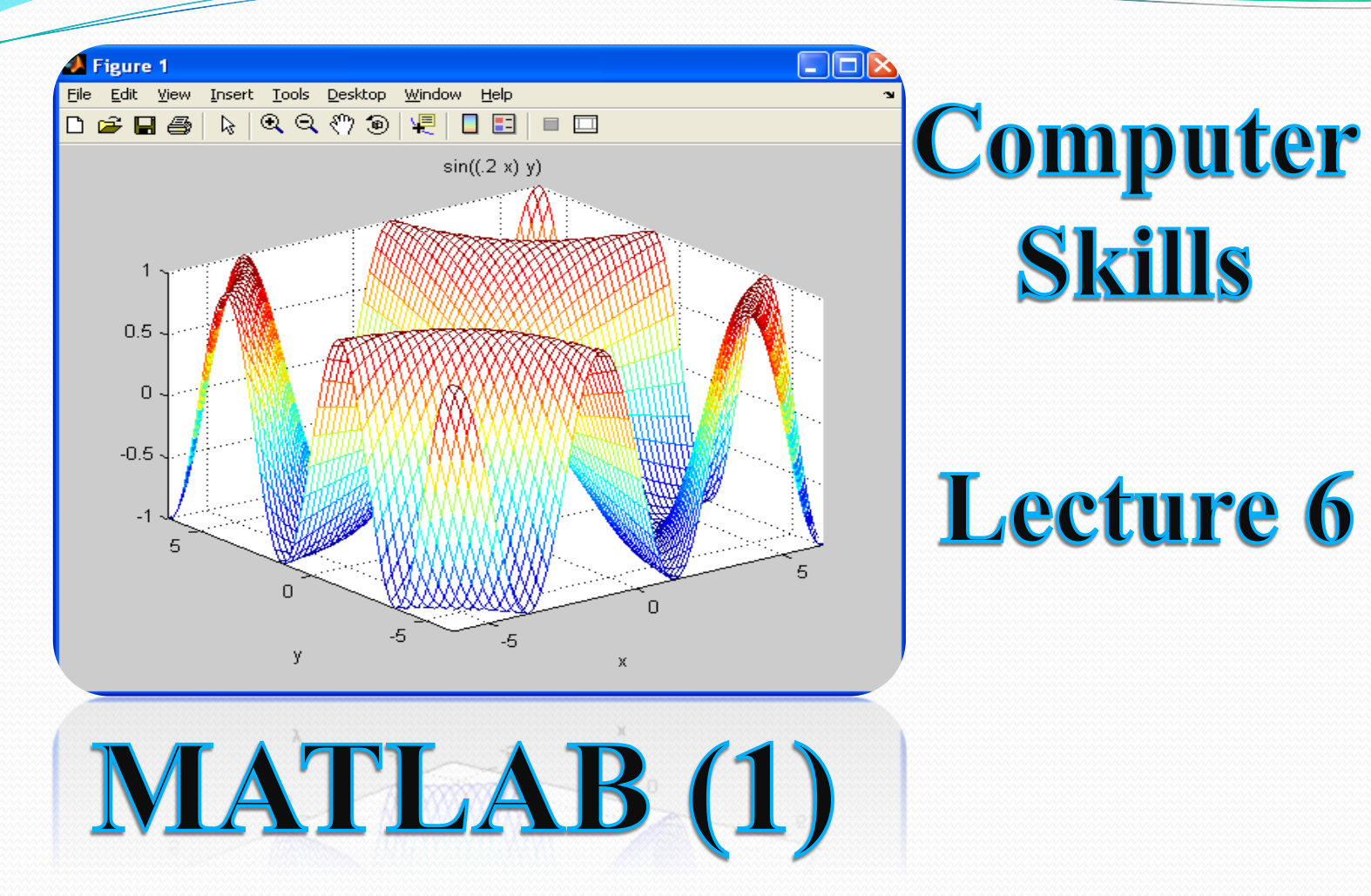

Ph.D. Eng. Ousama Bahbouh

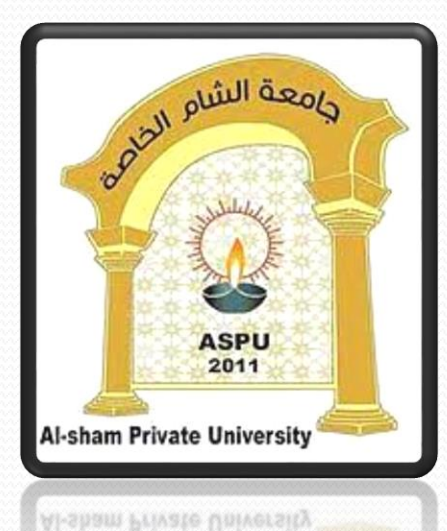

.AB لغسة الهندسين دار الأثين أشامة أسعد تحموح

1

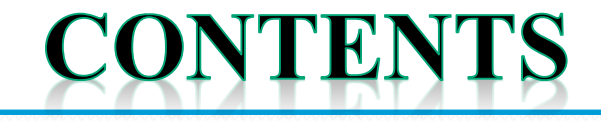

- **1. Definition**
- **2. Introduction**
- **3. Applications**
- **4. Examples**
- **5. Matlab Windows**
- **6. Matlab Variables**

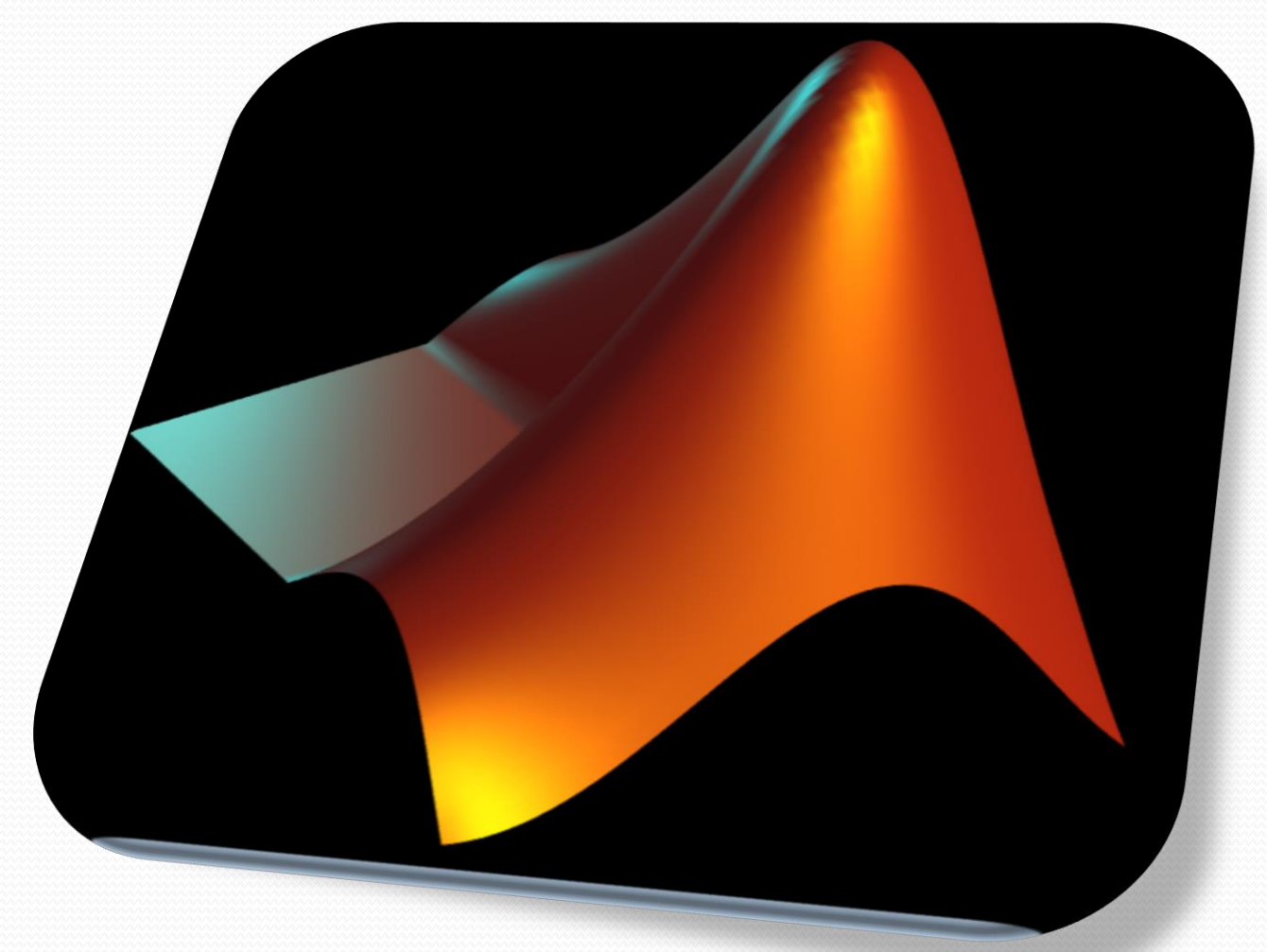

### 1. DEFINITION:

#### **تعريف الماتالب MATLAB:**

متقدمة.

#### هو بيئة برمجية تمكن المستخدم من كتابة البرامج الهندسية عالية المستوى وبإمكانيات

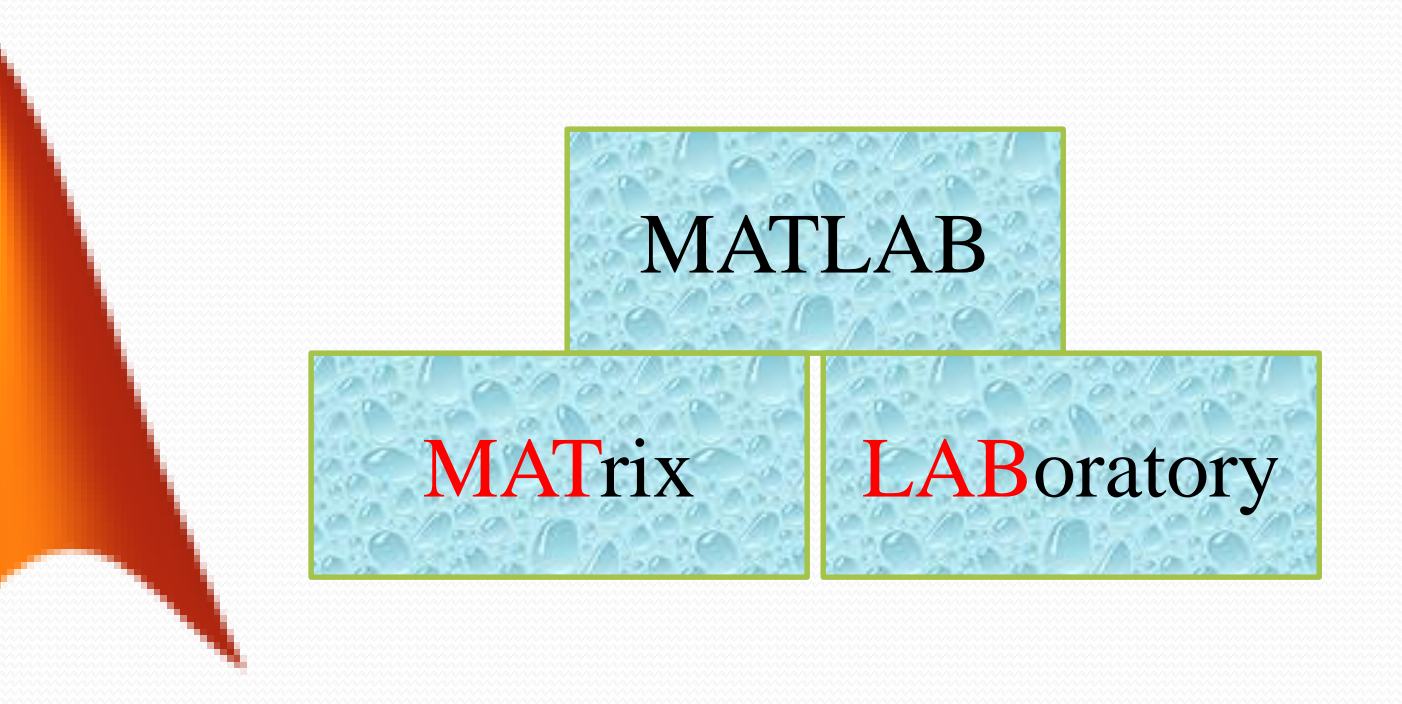

Dr. Eng. O. Bahbouh 3

## 2. INTRODUCTION:

#### **:MathWorks**

#### هي الشركة المالكة لبرنامج الماتالب وبرنامج السيمولنك.

Jack Little, Cleve Moler and Steve Bangert :المؤسسون

Dr. Eng. O. Bahbouh 4

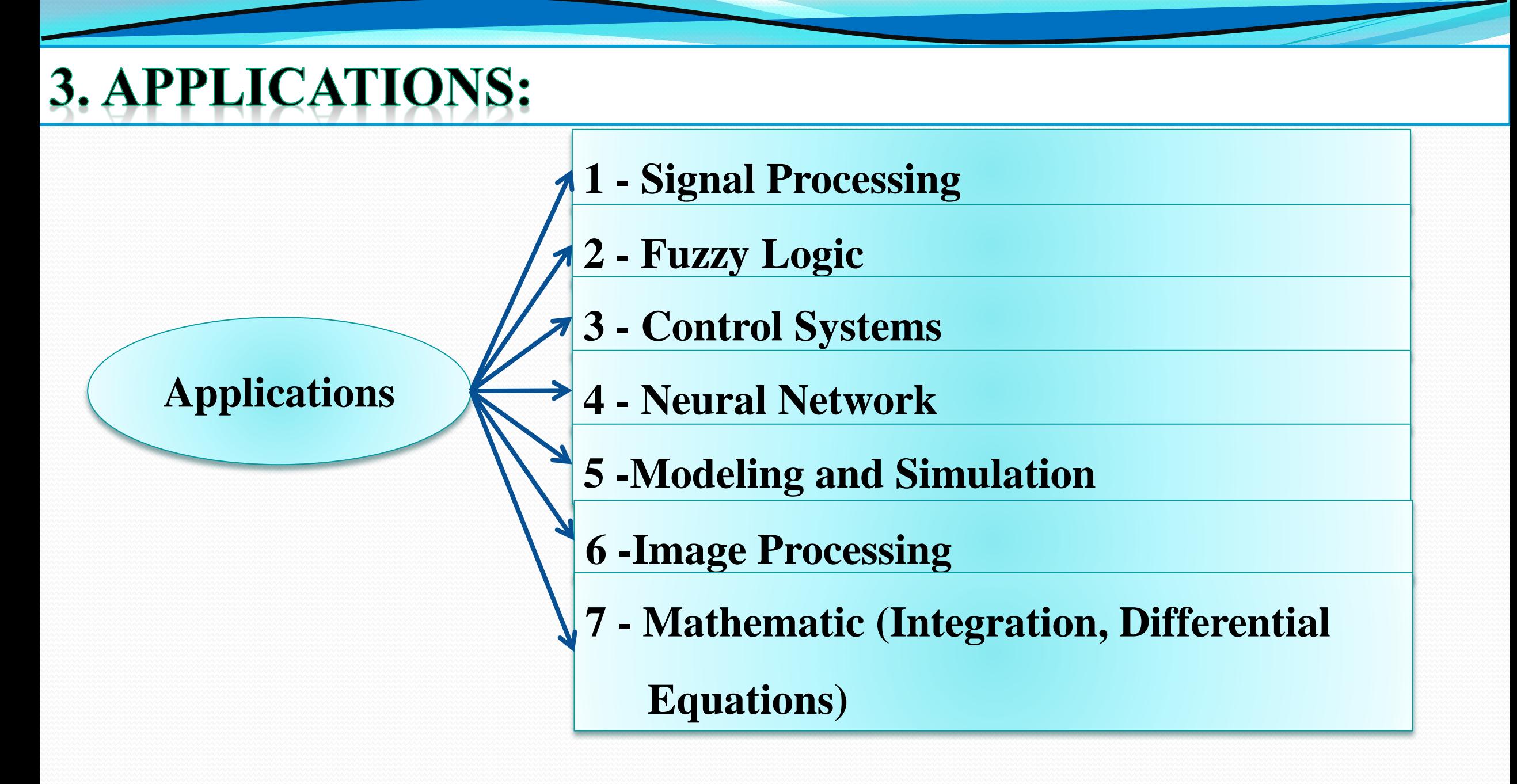

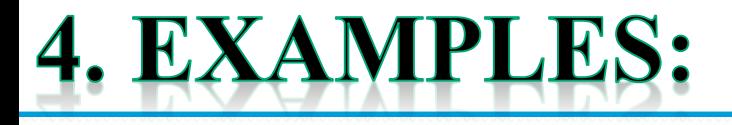

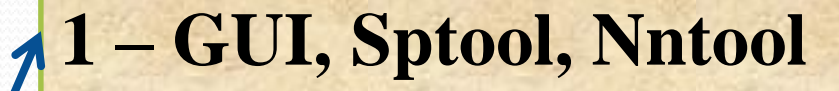

**2 - Sound**

**Examples**

- **3 - Bode, nyquist, root locus, step, impulse,….**
- **4 - 2D, 3D, mesh Plot, Interpolation**
- **5 - Magic**
- **6 - Simulation (Aerospace Blockset )**

**7 - Travel Salesman Problem (TSP)**

## 4. EXAMPLES:

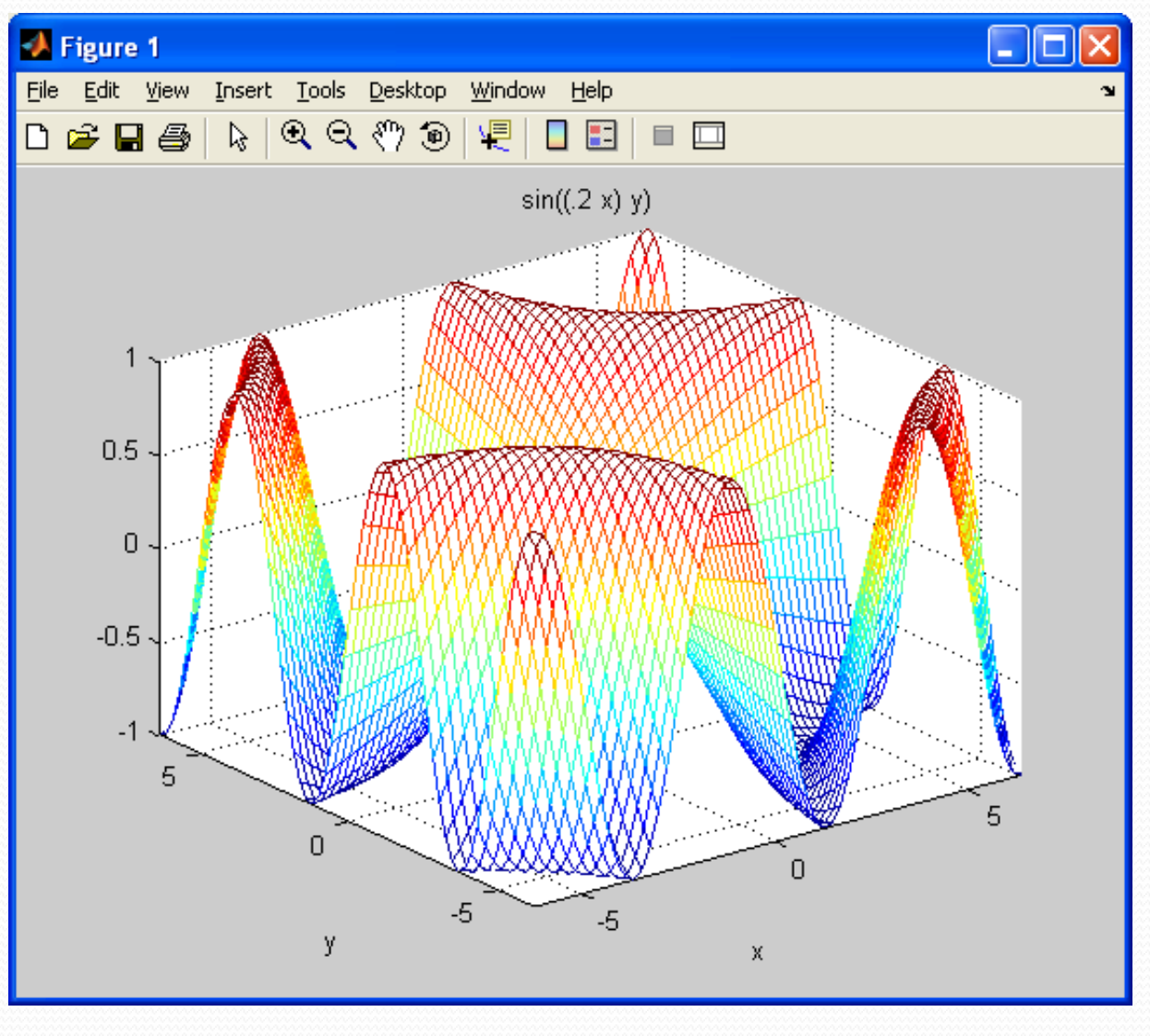

Dr. Eng. O. Bahbouh 7

## 5. MATLAB WINDOWS:

 $\epsilon$ 

lo

 $\bullet$ 

 $\blacksquare$ 

XIE

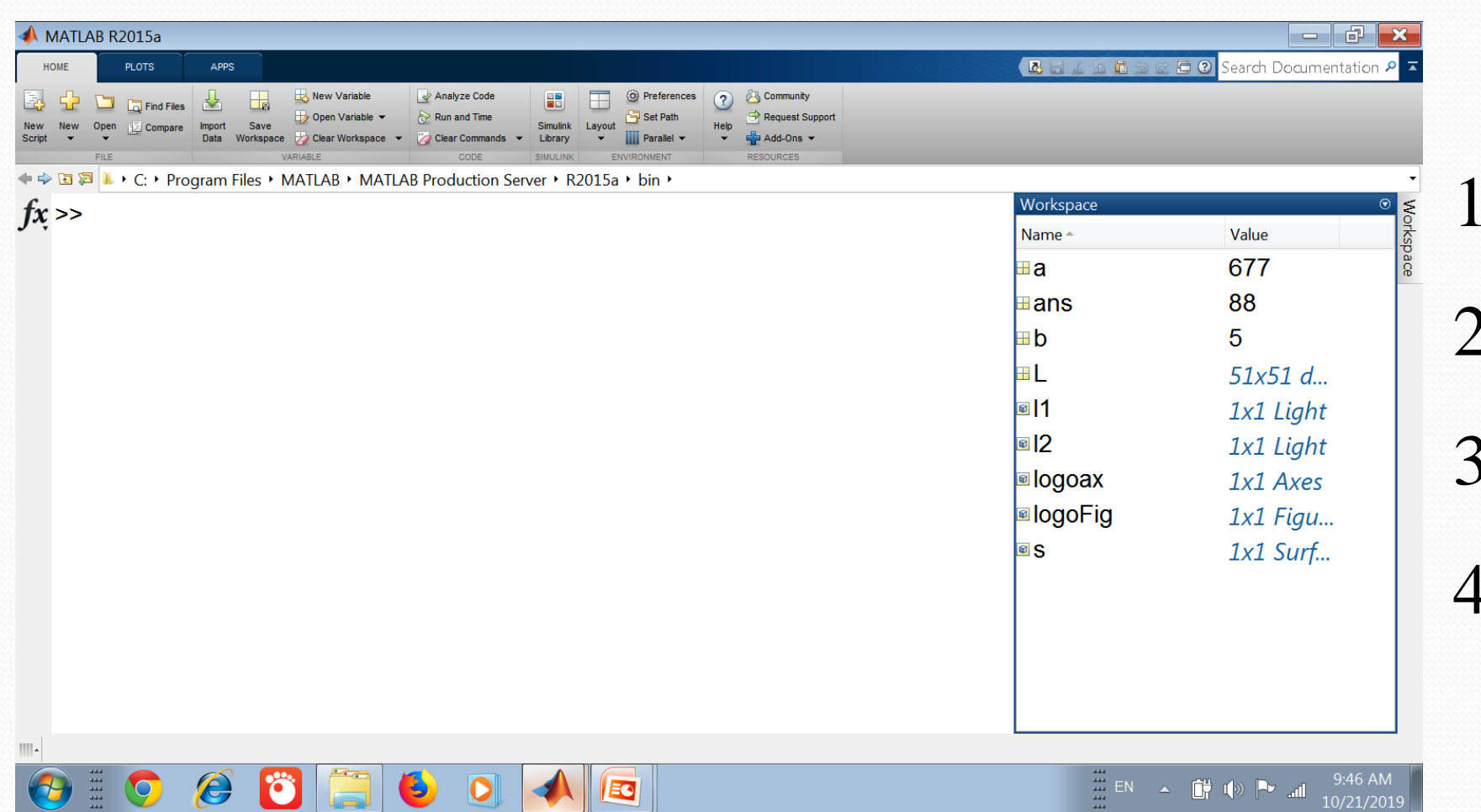

# **نوافذ الماتالب:**

#### 2. Command window

3. Workspace

. Menu

4. Command history

### 6. MATLAB VARIABLES:

$$
\frac{\text{i} \text{tr}_2(x)}{2}
$$

Dr. Eng. O. Bahbouh 9 1. pi 2. eps 3. realmax 4. realmin 5. ans 1. a=5; 2. b=a+3; 3. c=3\*7; 4. a=b+3\*(c/2); 5. A=2;

## 6. MATLAB VARIABLES:

 $>> a = 9.5$ ;  $>> a = 9.5$  $>> b = 4 / (a + 3) + 9 - a * 2;$  $\gg b$ >> clc

 $>>$  who

 $\gg$  whos

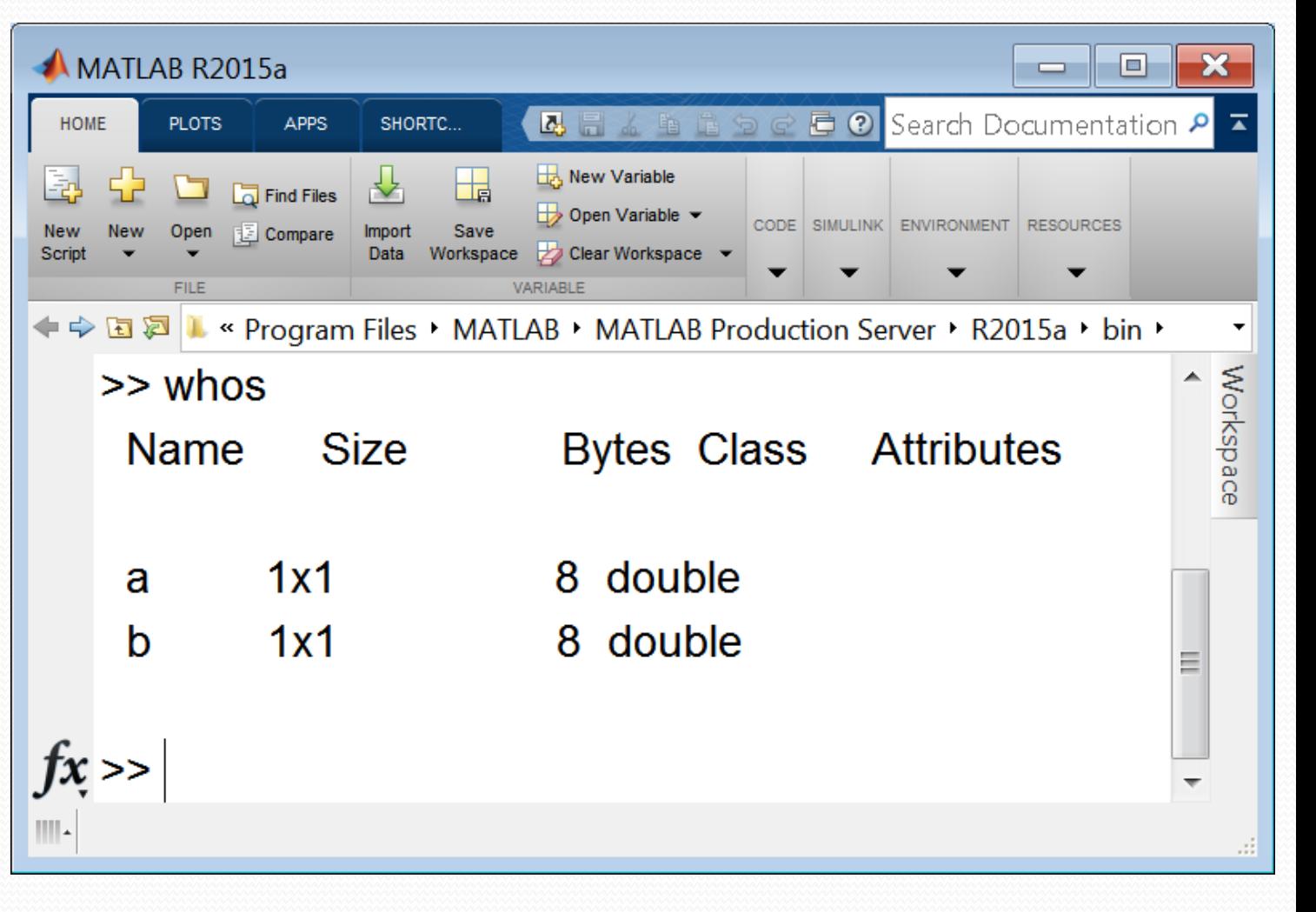

# 6. MATLAB VARIABLES:

>> clear a

 $\gg$  who

>> clear

 $>>$  who

 $>> 65$ 

 $>>$  who

![](_page_10_Figure_7.jpeg)

![](_page_10_Picture_8.jpeg)

![](_page_11_Picture_0.jpeg)